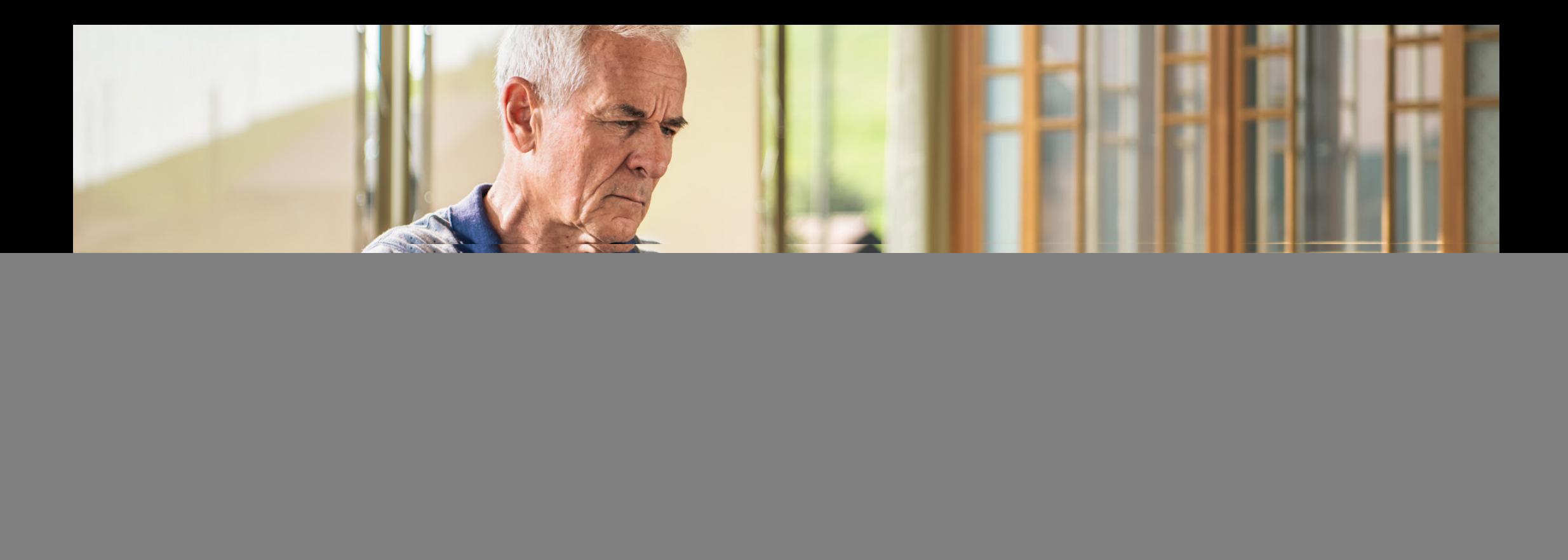

## FAQ E-Banking und Mobile Banking

Fragen und Antworten rund um unser E-Banking

![](_page_0_Picture_3.jpeg)

**Aus Erfahrung** aekbank.ch

![](_page_1_Picture_133.jpeg)

![](_page_2_Picture_122.jpeg)

![](_page_3_Picture_132.jpeg)

![](_page_4_Picture_116.jpeg)

![](_page_5_Picture_80.jpeg)

![](_page_6_Picture_139.jpeg)

![](_page_7_Picture_135.jpeg)

![](_page_8_Picture_68.jpeg)